## **Wir erstellen Tabellen mit Hilfe einer Tabellenkalkulation:**

a) Erstelle mit Hilfe von Excel eine Preis-Tabelle für Tee, wenn 100g der Sorte 3,20€ kosten.

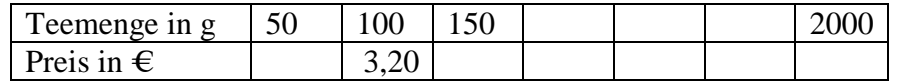

- b) Bei einem Kauf von mindestens 1,0kg Tee gewährt der Händler einen Rabatt von 10%. Wie sieht die Tabelle nun aus?
- c) Ein Auto fährt mit der konstanten Geschwindigkeit von 120 km pro Stunde auf der Autobahn. Erstelle eine Tabelle, die in Abständen von 10 Minuten den zurückgelegten Weg zeigt. Wann hat das Auto einen Weg von 300km zurückgelegt? Kannst du in der Tabelle die Zeit auch in Stunden und Minuten angeben?
- d) Eine Stahlfeder wird durch eine Kraft von 1,0N um 4,0cm gedehnt. Erstelle eine Tabelle, die in Schritten von 0,2N die Dehnung anzeigt.

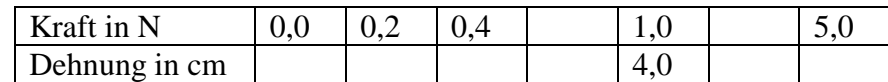

Erstelle zu allen Tabellen auch ein passendes Diagramm!

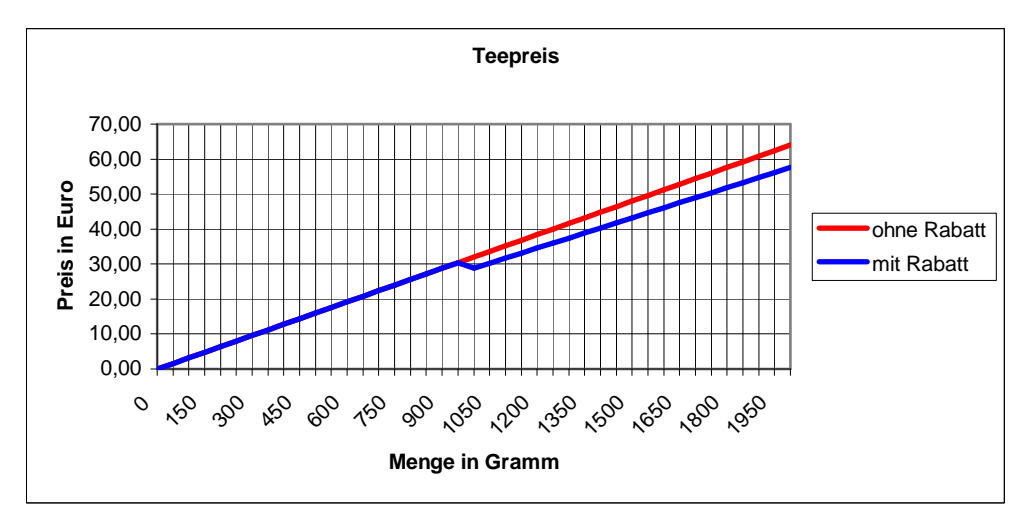

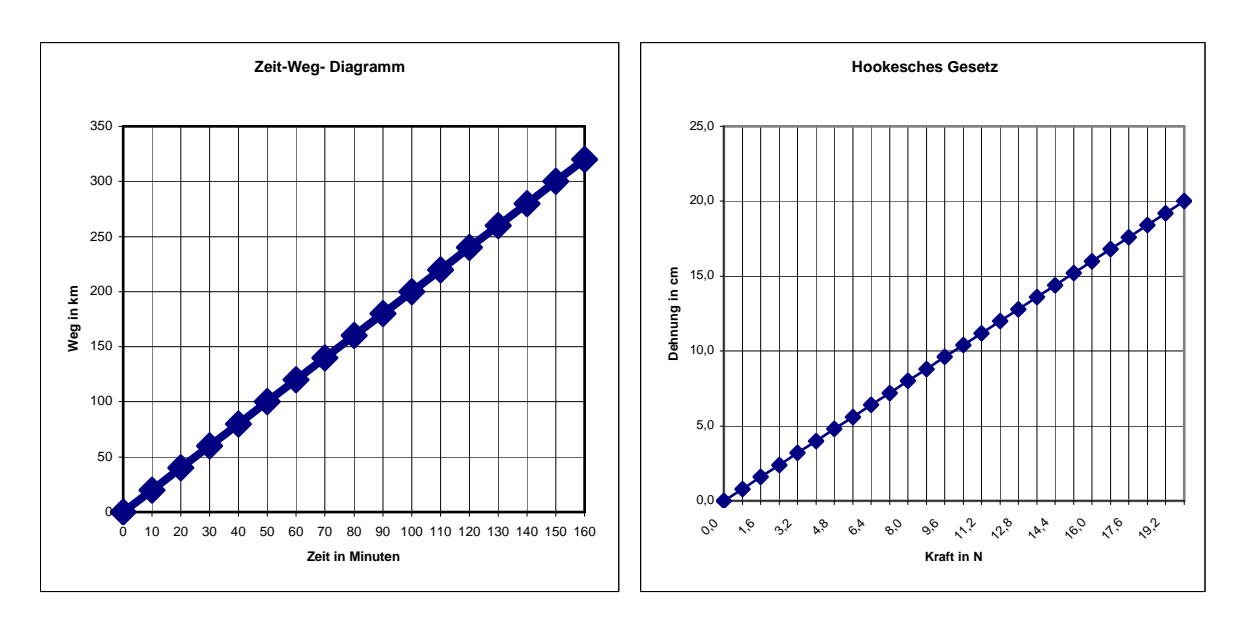